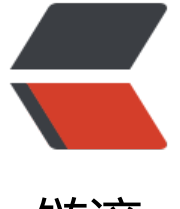

链滴

## brew 安装时[网络](https://ld246.com)不好——换源

作者: limanting

- 原文链接:https://ld246.com/article/1628225482154
- 来源网站:[链滴](https://ld246.com/member/limanting)
- 许可协议:[署名-相同方式共享 4.0 国际 \(CC BY-SA 4.0\)](https://ld246.com/article/1628225482154)

## **清华源**

# 替换brew.git cd "\$(brew --repo)" git remote set-url origin https://mirrors.tuna.tsinghua.edu.cn/git/homebrew/brew.git # 替换homebrew-core.git cd "\$(brew --repo)/Library/Taps/homebrew/homebrew-core" git remote set-url origin https://mirrors.tuna.tsinghua.edu.cn/git/homebrew/homebrew-core. it # 刷新源 brew update

## **阿里云**

```
# 替换brew.git
cd "$(brew --repo)"
git remote set-url origin https://mirrors.aliyun.com/homebrew/brew.git
# 替换homebrew-core.git
cd "$(brew --repo)/Library/Taps/homebrew/homebrew-core"
git remote set-url origin https://mirrors.aliyun.com/homebrew/homebrew-core.git
# 刷新源
brew update
```
## **腾讯源**

替换brew.git: cd "\$(brew --repo)" git remote set-url origin https://mirrors.cloud.tencent.com/homebrew/brew.git

替换homebrew-core.git:

cd "\$(brew --repo)/Library/Taps/homebrew/homebrew-core" git remote set-url origin https://mirrors.cloud.tencent.com/homebrew/homebrew-core.git

# 刷新源 brew update